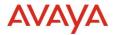

# Avaya Experience Platform <sup>TM</sup> Release Notes Drop 44 Release Date 1<sup>st</sup> June 2023

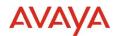

## © 2019 Avaya Inc. All Rights Reserved.

### Notice

While reasonable efforts have been made to ensure that the information in this document is complete and accurate at the time of printing, Avaya assumes no liability for any errors. Avaya reserves the right to make changes and corrections to the information in this document without the obligation to notify any person or organization of such changes.

## Documentation disclaimer

"Documentation" means information published in varying mediums which may include product information, operating instructions and performance specifications that are generally made available to users of products. Documentation does not include marketing materials. Avaya shall not be responsible for any modifications, additions, or deletions to the original published version of Documentation unless such modifications, additions, or deletions were performed by or on the express behalf of Avaya. End User agrees to indemnify and hold harmless Avaya, Avaya's agents, servants and employees against all claims, lawsuits, demands and judgments arising out of, or in connection with, subsequent modifications, additions or deletions to this documentation, to the extent made by End User.

### Link disclaimer

Avaya is not responsible for the contents or reliability of any linked websites referenced within this site or Documentation provided by Avaya. Avaya is not responsible for the accuracy of any information, statement or content provided on these sites and does not necessarily endorse the products, services, or information described or offered within them. Avaya does not guarantee that these links will work all the time and has no control over the availability of the linked pages.

"Hosted Service" means an Avaya hosted service subscription that You acquire from either Avaya or an authorized Avaya Channel Partner (as applicable) and which is described further in Hosted SAS or other service description documentation regarding the applicable hosted service. If You purchase a Hosted Service subscription, You may be entitled to support services in connection with the Hosted Service as described further in your service description documents for the applicable Hosted Service. Contact Avaya or Avaya Channel Partner (as applicable) for more information.

### Hosted Service

THE FOLLOWING APPLIES ONLY IF YOU PURCHASE AN AVAYA HOSTED SERVICE SUBSCRIPTION FROM AVAYA OR AN AVAYA CHANNEL PARTNER (AS APPLICABLE), THE TERMS OF USE FOR HOSTED SERVICES ARE AVAILABLE ON THE AVAYA WEBSITE, <u>HTTP://SUPPORT.AVAYA.COM/LICENSEINFO</u> UNDER THE LINK "Avaya Terms of Use for Hosted Services" OR SUCH SUCCESSOR SITE AS DESIGNATED BY AVAYA, AND ARE APPLICABLE TO ANYONE WHO ACCESSES OR USES THE HOSTED SERVICE. BY ACCESSING OR USING THE HOSTED SERVICE, OR AUTHORIZING OTHERS TO DO SO, YOU, ON BEHALF OF YOURSELF AND THE ENTITY FOR WHOM YOU ARE DOING SO (HEREINAFTER REFERRED TO INTERCHANGEABLY AS "YOU" AND "END USER"), AGREE TO THE TERMS OF USE. IF YOU ARE ACCEPTING THE TERMS OF USE ON BEHALF A COMPANY OR OTHER LEGAL ENTITY, YOU REPRESENT THAT YOU HAVE THE AUTHORITY TO BIND SUCH ENTITY TO THESE TERMS OF USE. IF YOU DO NOT HAVE SUCH AUTHORITY, OR IF YOU DO NOT WISH TO ACCEPT THESE TERMS OF USE, YOU MUST NOT ACCESS OR USE THE HOSTED SERVICE OR AUTHORIZE ANYONE TO ACCESS OR USE THE HOSTED SERVICE OR AUTHORIZE ANYONE TO ACC

#### Copyright

Except where expressly stated otherwise, no use should be made of materials on this site, the Documentation, Software, Hosted Service, or hardware provided by Avaya. All content on this site, the documentation, Hosted Service, and the product provided by Avaya including the selection, arrangement and design of the content is owned either by Avaya or its licensors and is protected by copyright and other intellectual property laws including the sui generis rights relating to the protection of databases. You may not modify, copy, reproduce, republish, upload, post, transmit or distribute in any way any content, in whole or in part, including any code and software unless expressly authorized by Avaya. Unauthorized reproduction, transmission, dissemination, storage, and or use without the express written consent of Avaya can be a criminal, as well as a civil offense under the applicable law.

### Third Party Components

"Third Party Components" mean certain software programs or portions thereof included in the Hosted Service may contain software (including open source software) distributed under third party agreements ("Third Party Components"), which contain terms regarding the rights to use certain portions of the software ("Third Party Terms"). The Third Party Terms that apply is available in the products, Documentation or on Avaya's website at: <u>http://support.avaya.com/Copyright</u> or such successor site as designated by Avaya. Service Provider

THE FOLLOWING APPLIES TO AVAYA CHANNEL PARTNER'S HOSTING OF AVAYA PRODUCTS OR SERVICES. THE PRODUCT OR HOSTED SERVICE MAY USE THIRD PARTY COMPONENTS SUBJECT TO THIRD PARTY TERMS AND REQUIRE A SERVICE PROVIDER TO BE INDEPENDENTLY LICENSED DIRECTLY FROM THE THIRD PARTY SUPPLIER. AN AVAYA CHANNEL PARTNER'S HOSTING OF AVAYA PRODUCTS MUST BE AUTHORIZED IN WRITING BY AVAYA AND IF THOSE HOSTED PRODUCTS USE OR EMBED CERTAIN THIRD PARTY SOFTWARE, INCLUDING BUT NOT LIMITED TO MICROSOFT SOFTWARE OR CODECS, THE AVAYA CHANNEL PARTNER IS REQUIRED TO INDEPENDENTLY OBTAIN ANY APPLICABLE LICENSE AGREEMENTS, AT THE AVAYA CHANNEL PARTNER'S EXPENSE, DIRECTLY FROM THE APPLICABLE THIRD PARTY SUPPLIER.

WITH RESPECT TO CODECS, IF THE AVAYA CHANNEL PARTNER IS HOSTING ANY PRODUCTS THAT USE OR EMBED THE H.264 CODEC OR H.265 CODEC, THE AVAYA CHANNEL PARTNER ACKNOWLEDGES AND AGREES THE AVAYA CHANNEL PARTNER IS RESPONSIBLE FOR ANY AND ALL RELATED FEES AND/OR ROYALTIES. THE H.264 (AVC) CODEC IS LICENSED UNDER THE AVC PATENT PORTFOLIO LICENSE FOR THE PERSONAL USE OF A CONSUMER OR OTHER USES IN WHICH IT DOES NOT RECEIVE REMUNERATION TO: (I) ENCODE VIDEO IN COMPLIANCE WITH THE AVC STANDARD ("AVC VIDEO") AND/OR (II) DECODE AVC VIDEO THAT WAS ENCODED BY A CONSUMER ENGAGED IN A PERSONAL ACTIVITY AND/OR WAS OBTAINED FROM A VIDEO PROVIDER LICENSED TO PROVIDE AVC VIDEO. NO LICENSE IS GRANTED OR SHALL BE IMPLIED FOR ANY OTHER USE. ADDITIONAL INFORMATION FOR H.264 (AVC) AND H.265 (HEVC) CODECS MAY BE OBTAINED FROM MPEG LA, L.L.C. SEE <u>HTTP:///WWW.MPEGLA.COM</u>.

### **Compliance with Laws**

You acknowledge and agree that it is Your responsibility for complying with any applicable laws and regulations, including, but not limited to laws and regulations related to call recording, data privacy, intellectual property, trade secret, fraud, and music performance rights, in the country or territory where the Avaya product is used.

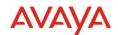

## **Preventing Toll Fraud**

"Toll Fraud" is the unauthorized use of your telecommunications system by an unauthorized party (for example, a person who is not a corporate employee, agent, subcontractor, or is not working on your company's behalf). Be aware that there can be a risk of Toll Fraud associated with your system and that, if Toll Fraud occurs, it can result in substantial additional charges for your telecommunications services.

## Avaya Toll Fraud intervention

If You suspect that You are being victimized by Toll Fraud and You need technical assistance or support, call Technical Service Center Toll Fraud Intervention Hotline at +1-800-643-2353 for the United States and Canada. For additional support telephone numbers, see the Avaya Support website: <u>http://support.avaya.com</u>, or such successor site as designated by Avaya.

## Security Vulnerabilities

Information about Avaya's security support policies can be found in the Security Policies and Support section of <a href="https://support.avaya.com/security">https://support.avaya.com/security</a>

Suspected Avaya product security vulnerabilities are handled per the Avaya Product Security Support Flow (https://support.avaya.com/css/P8/documents/100161515).

### Trademarks

The trademarks, logos and service marks ("Marks") displayed in this site, the Documentation, Hosted Service(s), and product(s) provided by Avaya are the registered or unregistered Marks of Avaya, its affiliates, its licensors, its suppliers, or other third parties. Users are not permitted to use such Marks without prior written consent from Avaya or such third party which may own the Mark. Nothing contained in this site, the Documentation, Hosted Service(s) and product(s) should be construed as granting, by implication, estoppel, or otherwise, any license or right in and to the Marks without the express written permission of Avaya or the applicable third party.

Avaya is a registered trademark of Avaya Inc.

All non-Avaya trademarks are the property of their respective owners.

Linux® is the registered trademark of Linus Torvalds in the U.S. and other countries.

#### **Downloading Documentation**

For the most current versions of Documentation, see the Avaya Support website: <u>http://support.avaya.com</u>, or such successor site as designated by Avaya.

### **Contact Avaya Support**

See the Avaya Support website: http://support.avaya.com for product or Hosted Service notices and articles, or to report a problem with your Avaya product or Hosted Service. For a list of support telephone numbers and contact addresses, go to the Avaya Support website: <a href="http://support.avaya.com">http://support.avaya.com</a> (or such successor site as designated by Avaya), scroll to the bottom of the page, and select Contact Avaya Support.

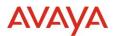

# Contents

| 1.0 Avaya Experience Platform <sup>™</sup> Customer Documentation                                          | 4  |
|----------------------------------------------------------------------------------------------------|----|
| 2.0 New Features                                                                                           | 6  |
| 2.1. Workspaces: Consult to External Number and Consult complete as transfer/conference to External Number |    |
| 2.2. Analytics: Consult to External Number and Consult complete as transfer/conference to External Number  | .6 |
| 2.2.1. Consult to External                                                                                 | 6  |
| 2.2.2. Consult to External End as Transfer                                                                 | 7  |
| 2.2.3. Consult to External End as Conference                                                               | 7  |
| 2.3. Resource Center: Workspaces / Admin - Help icon and content implementation                            | 8  |
| 2.4. Workspaces - Agent State Menu                                                                         | 9  |
| 2.5. Ready / Not Ready At Login (Configurable)1                                                            | 1  |
| 2.6. Assisted - Enhanced EWT1                                                                              | 3  |
| 2.7. Browser Disconnect Handling1                                                                          | 4  |
| 2.7.1. New 'Timers' administration tab1                                                                    | 4  |
| 3.0 Known Considerations1                                                                                  | 6  |
| 3.1. Browser Support1                                                                                      | 6  |
| 3.2. Known Issues1                                                                                         | 6  |

# **1.0** Avaya Experience Platform<sup>TM</sup> Customer Documentation

The Avaya Documentation Center contains the documentation required to get customers setup and using Avaya Experience Platform<sup>TM</sup>.

For distribution, here is a single link to the Avaya Experience Platform<sup>™</sup> landing page which contains links to all guides and videos.

https://documentation.avaya.com/bundle?rpp=10&labelkey=Avaya OneCloud CCaaS

Please also see the latest Documentation Updates

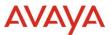

https://documentation.avaya.com/bundle/ChangeHistory/page/Documentation\_Updates.html

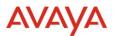

# 2.0 New Features

# **2.1.** Workspaces: Consult to External Number and Consult complete as transfer/conference to External Number

This feature enables an agent on Workspaces to consult to an external number when on an existing inbound customer call.

This consult operation could then be ended either as a transfer or a conference also.

# 2.2. Analytics: Consult to External Number and Consult complete as transfer/conference to External Number

## **2.2.1.** Consult to External

As part of this release, Consult to External feature is being delivered under Agent Performance, Agent Performance by Channel, Agent by Queue, Queue Performance, Queue Performance by Channel, Channel & CDR reporting.

As part of this feature, below are the metrics and their target domain:

| Measure                                | Description                                                                    | Dimension                                                                 | Realtime | Historical |
|----------------------------------------|--------------------------------------------------------------------------------|---------------------------------------------------------------------------|----------|------------|
| Consult<br>To<br>External              | A count of engagements<br>where the agent initiated a<br>consult with External | Agent, AgentByChannel,<br>AgentByQueue, Channel,<br>Queue, QueueByChannel | •        | 0          |
| Consulting<br>External<br>Duration     | The duration the agent spent<br>consulting with another<br>external resource.  | Agent, AgentByChannel,<br>AgentByQueue, Channel,<br>Queue, QueueByChannel | <b>v</b> | 0          |
| Consult<br>To<br>External<br>Indicator | A CDR measure for external consult calls an agent makes.                       | CDR                                                                       | 0        | 0          |
| Consult<br>To<br>External<br>Number    | A CDR measure for External<br>Address the agent consulted<br>with.             | CDR                                                                       | •        | ⊘          |

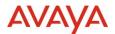

## **2.2.2. Consult to External End as Transfer**

As part of this release, Consult to External End as Transfer feature is being delivered under Agent Performance, Agent Performance by Channel, Agent by Queue, Queue Performance, Queue Performance by Channel, Channel & CDR reporting.

As part of this feature, below are the metrics and their target domain:

| Measure                                         | Description                                                                                                    | Dimension                                                                 | Realtime | Historical |
|-------------------------------------------------|----------------------------------------------------------------------------------------------------|---------------------------------------------------------------------------|----------|------------|
| Warm<br>Transfer<br>To<br>External              | A count of engagements<br>transfer initiated by the agent to<br>external user that was a result of<br>a consult. | Agent, AgentByChannel,<br>AgentByQueue, Channel,<br>Queue, QueueByChannel | 0        | ♦          |
| Warm<br>Transfer<br>To<br>External<br>Indicator | A CDR measure for consult and transfer to external                                                               | CDR                                                                       | ♦        | ⊘          |

## **2.2.3.** Consult to External End as Conference

As part of this release, Consult to External End as Conference feature is being delivered under Agent Performance, Agent Performance by Channel, Agent by Queue, Queue Performance, Queue Performance by Channel & CDR reporting.

As part of this feature, below are the metrics and their target domain:

| Measure                                   | Description                                                                                                   | Dimension                                                                 | Realtime | Historical |
|-------------------------------------------|----------------------------------------------------------------------------------------------------|---------------------------------------------------------------------------|----------|------------|
| Conference<br>To<br>External              | A count of engagements<br>conference initiated to<br>external by the agent that was<br>a result of a consult. | Agent, AgentByChannel,<br>AgentByQueue, Channel,<br>Queue, QueueByChannel | 0        | 0          |
| Conference<br>To<br>External<br>Indicator | A CDR measure for consult and conference to external.                                                         | CDR                                                                       | •        | •          |

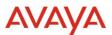

New measures available under Agent Performance, Agent Performance by Channel, Agent by Queue, Queue Performance, Queue Performance by Channel shown below:

| A Historical Repo                                                                                                    | rting       |                                                                    |                             |                    |                                                |         |                                          |                                                      |                          |                                             |         |                         |          |     |                                                    |                                                 |          | <u>ଲ</u> ୍ଲ           | AA ~                 |
|----------------------------------------------------------------------------------------------------|-------------|--------------------------------------------------------------------|-----------------------------|--------------------|------------------------------------------------|---------|------------------------------------------|------------------------------------------------------|--------------------------|---------------------------------------------|---------|-------------------------|----------|-----|----------------------------------------------------|-------------------------------------------------|----------|-----------------------|----------------------|
| ← → Mana Baseline<br>時期日日 10 日日 11 日日 12 日日 14 日日 14 日 14 日日 14 日日 14 日日 14 日日 14 日日 14 日日 14 日日 14 日日 14 日日 14 日日 14 日 14 日 14 日 14 日 14 日 14 日 14 日 14 日 14 日 14 日 14 日 14 日 14 日 14 日 14 日 14 日 14 日 14 日 14 日 14 日 14 日 14 日 14 日 14 日 14 日 14 日 14 日 14 日 14 日 14 日 14 日 14 |             | > My Reports >                                                     |                             | pankaj Agent Perfs | *****                                          |         |                                          |                                                      |                          |                                             |         |                         |          |     |                                                    |                                                 |          |                       | ٩                    |
| ISFORT ORDERCTS                                                                                                    | REPORT FILT | HR × Chi<br>Inc Timesone (<br>Inc. Foregoint ()<br>The Interval () |                             |                    |                                                |         |                                          |                                                      |                          |                                             |         |                         |          |     |                                                    |                                                 |          |                       | м                    |
| ACIN Count<br>ACIN Duration<br>Alet Duration                                                                                                    | PAGE-IIIS g | Agent first                                                        | Apret Lest                  | Agent Display      | Interval                                       | Hetrica | Consult to                               | Consulting External                                  | Conference To            | Warm Transfer to                            | Offered | Conditted               | loovered | 198 | Held Dumber                                        | Active Duration                                 | 101 0110 | Consult Accepted From | Consult Initiated To |
| Appointed<br>Avg Active Time<br>Avg Active Time<br>Avg Hold Time<br>Sarged<br>Sarged Oundon<br>Sarged Sarged Duration                                                                                                    |             | -Joset First<br>Name>                                              | Name<br>Opert Last<br>Name> |                    | <a href="https://www.commons.org">distance</a> | nena    | <corealt to<br="">External&gt;</corealt> | <consulting external<br="">Duration&gt;</consulting> | Corference To<br>Doemal> | etternal<br>«Warm Transfer to<br>Bitternal» |         | <completed></completed> |          |     | <told outdate<br="">Attold<br/>Duration&gt;</told> | <a href="https://www.common.com">common.com</a> |          |                       |                      |

New measures available under Agent Performance, Agent Performance by Channel, Agent by Queue, Queue Performance, Queue Performance by Channel shown below:

|            | rm(TH) >                                                        |                           | Design Hode                              | e: Pankaj -      | Contact       | Detail Re                 | port                                    |                                                            |                                                         |                                                              |                                                                     |                                                |                                            |                        |                               |         |                                           |                |           |                        |                    |                                     |                                       |                   |                                                                |                                                      |
|------------|-----------------------------------------------------------------|---------------------------|------------------------------------------|------------------|---------------|---------------------------|-----------------------------------------|------------------------------------------------------------|---------------------------------------------------------|--------------------------------------------------------------|---------------------------------------------------------------------|------------------------------------------------|--------------------------------------------|------------------------|-------------------------------|---------|-------------------------------------------|----------------|-----------|------------------------|--------------------|-------------------------------------|---------------------------------------|-------------------|----------------------------------------------------------------|------------------------------------------------------|
|            |                                                                 |                           |                                          |                  |               |                           |                                         |                                                            |                                                         |                                                              |                                                                     |                                                |                                            |                        |                               |         |                                           |                |           |                        |                    |                                     |                                       |                   |                                                                |                                                      |
| 8          | Shortcat I<br>AGD @<br>Engagerna<br>AGD @<br>Dialog ID<br>AGD @ | ent IDs (*)               |                                          |                  |               |                           |                                         |                                                            |                                                         |                                                              |                                                                     |                                                |                                            |                        |                               |         |                                           |                |           |                        |                    |                                     |                                       |                   |                                                                |                                                      |
| PAGE       | -87: ro                                                         | nt                        |                                          |                  |               |                           |                                         |                                                            |                                                         |                                                              |                                                                     |                                                |                                            |                        |                               |         |                                           |                |           |                        |                    |                                     |                                       |                   | (9,                                                            |                                                      |
| Enga       | gement<br>ID                                                    | Engagement<br>Start Time  | Engagement<br>End Time                   | Provider<br>ID   | Dialog<br>1D  | Dialog<br>Start<br>Time   | Dialog<br>End<br>Time                   | Consult<br>To<br>External<br>Influence                     | Consult<br>to<br>External<br>Number                     | Conference<br>To<br>External<br>Indicator                    | Warth<br>Transfer<br>To<br>External<br>Indicator                    | External<br>Participant<br>ID                  | Final<br>Disposition<br>Code               | Abandoned<br>Indicator | External<br>Gall<br>Indicator | Longies | Deploy                                    | Channel<br>10  | Direction | ACW End<br>Timestamp   | ACW<br>Indicator   | ACW Start<br>Timeslamp              | Transfer<br>Indicator                 | Queue<br>Name     | Consult<br>Accepted<br>From<br>User<br>Indicator               | Consu<br>Initiab<br>To Uni<br>Indicat                |
| (Engi<br>1 | agoment<br>17>                                                  | cEngagement<br>Sort Times | <engagement<br>End Tenco</engagement<br> | Chrwitter<br>107 | cDalog<br>175 | -Otalog<br>Start<br>Timub | <dislog<br>End<br/>Time&gt;</dislog<br> | <consult<br>To<br/>External<br/>Indicator&gt;</consult<br> | <consult<br>to<br/>External<br/>Number&gt;</consult<br> | <conference<br>To External<br/>Indicator&gt;</conference<br> | <ularm<br>Transfer<br/>To<br/>External<br/>Indicator&gt;</ularm<br> | <diternal<br>Participant<br/>300</diternal<br> | <final<br>Disposition<br/>Codeo</final<br> | obadured<br>Indextees  | <br>Call<br>Indicator>        | Login   | <agert<br>Display<br/>Name&gt;</agert<br> | cthanad<br>325 | direction | okOV End<br>Timestamp> | CACW<br>Indicators | <acw start<br="">Terrentemply</acw> | <transfor<br>Indextorio</transfor<br> | OQuese<br>Netters | <consult<br>Accepted<br/>From Uner<br/>Indicetors</consult<br> | <cons<br>Initiate<br/>To Unit<br/>Indicate</cons<br> |
|            |                                                                 |                           |                                          |                  |               |                           |                                         |                                                            |                                                         |                                                              |                                                                     |                                                |                                            |                        |                               |         |                                           |                |           |                        |                    |                                     |                                       |                   | -                                                              |                                                      |

# **2.3. Resource Center: Workspaces / Admin - Help icon and content implementation**

This EPIC enables activation of the Resource Center via the top-bar support icon.

|       |   |                             |                        | _    | <u>ଜ</u> ଜୁ ଦୁ                              | - |
|-------|---|-----------------------------|------------------------|------|---------------------------------------------|---|
| : 😋 🗭 | 0 | Team (9)                    | Welcome                |      | Resource Center                             | × |
|       |   | Q. Search by name or number | Kafka DET STARTED DOCS | POWE | Documentation<br>Avaga Documentation Center | > |
| _     |   | Agent 6                     | 6 50 Kalika            |      | Tutorial Videos<br>Aveya Tatorial Hab       | > |

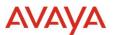

The Resource Center is created and managed via the Pendo Digital Adoption Platform using a targeted activation.

The Phase 1a Resource Center is activated for en-US locale only and provides static links to Documentation Portal and Tutorial Hub in AXP Workspaces and Administration.

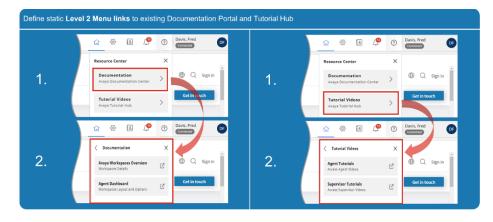

If Pendo is not enabled or is inactive, the Support icon defaults to the existing behavior, opening the configured URL (Documentation portal) in a new tab.

# 2.4. Workspaces - Agent State Menu

Workspaces Agent State menu can be accessed from the top right corner of Avaya Workspaces.

The Agent State menu is being enhanced for better usability and to support additional features as they become available later this year.

- Look/Feel aligned with CRM client.
- Same actions as existing menu.
- Channel and Connection information removed, already available on the main screen.
- Agent State colored indicator, Reason Code inline.
- Finish Work option moved to logical position at the bottom with Sign Out.

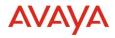

# Current Menu, New Menu:

| ©<br>tive<br>tions | Welcome                                                                                                    |                                                                                                    |                                                                                                    | Channel Age<br>All Chai<br>CC                                                                                                    | gent State<br>ent ID - dsuper01@testa<br>ttion ID - 10246@wtjhsx<br>onnection State<br>I connected                                                                                                    |                                                                                                    |
|--------------------|----------------------------------------------------------------------------------------------------|----------------------------------------------------------------------------------------------------|----------------------------------------------------------------------------------------------------|----------------------------------------------------------------------------------------------------|----------------------------------------------------------------------------------------------------|----------------------------------------------------------------------------------------------------|
| tive<br>tions      | ſ                                                                                                    |                                                                                                    |                                                                                                    | All Chai<br>Cc<br>Add Co                                                                                                    | onnection State                                                                                                    |                                                                                                    |
| tive<br>tions      | ſ                                                                                                    |                                                                                                    |                                                                                                    |                                                                                                    |                                                                                                    |                                                                                                    |
| tive<br>tions      | 1                                                                                                    |                                                                                                    |                                                                                                    | Results                                                                                                    | 🕅 Ein                                                                                                    |                                                                                                    |
| tive<br>tions      | 1                                                                                                    |                                                                                                    |                                                                                                    |                                                                                                    |                                                                                                    | nish Work                                                                                                    |
| tions              | 1                                                                                                    |                                                                                                    |                                                                                                    |                                                                                                    | <b>tatus</b><br>) Go Not Ready                                                                                                    |                                                                                                    |
|                    | . U                                                                                                    | $\mathbf{r}$                                                                                                    |                                                                                                    |                                                                                                    | Go Ready                                                                                                    |                                                                                                    |
|                    | No URL has be                                                                                                    | een configured                                                                                                    |                                                                                                    |                                                                                                    | hannels                                                                                                    |                                                                                                    |
|                    |                                                                                                    |                                                                                                    |                                                                                                    |                                                                                                    | Voice - Ready                                                                                                    |                                                                                                    |
|                    |                                                                                                    |                                                                                                    |                                                                                                    | E                                                                                                    | Email - Ready                                                                                                    |                                                                                                    |
|                    |                                                                                                    |                                                                                                    |                                                                                                    | P                                                                                                    | Messaging - Ready                                                                                                    |                                                                                                    |
|                    |                                                                                                    |                                                                                                    |                                                                                                    | 1                                                                                                    | Webchat - Ready                                                                                                    |                                                                                                    |
| _                  |                                                                                                    |                                                                                                    |                                                                                                    |                                                                                                    | r⊜ Go to                                                                                                    | Dashboard                                                                                                    |
| ory                |                                                                                                    |                                                                                                    |                                                                                                    |                                                                                                    |                                                                                                    | lign Out                                                                                                    |
|                    |                                                                                                    |                                                                                                    |                                                                                                    |                                                                                                    |                                                                                                    |                                                                                                    |
| After Contact W    | ork                                                                                                    |                                                                                                    |                                                                                                    |                                                                                                    |                                                                                                    |                                                                                                    |
| Finish Work        |                                                                                                    |                                                                                                    |                                                                                                    |                                                                                                    |                                                                                                    |                                                                                                    |
| Go to Dashboar     | d                                                                                                    |                                                                                                    |                                                                                                    |                                                                                                    |                                                                                                    |                                                                                                    |
| streaming          | У                                                                                                    |                                                                                                    |                                                                                                    |                                                                                                    |                                                                                                    |                                                                                                    |
| ())<br>(           |                                                                                                    |                                                                                                    |                                                                                                    |                                                                                                    |                                                                                                    |                                                                                                    |
| 10                 |                                                                                                    |                                                                                                    |                                                                                                    |                                                                                                    |                                                                                                    |                                                                                                    |
|                    | Image: Second Second | Image: Search Bing   Image: Search Bing   Image: | Image: Search Bing   Image: Search Bing   Image: | Image: Search Bing   Image: Search Bing   Image: | ory     Image: Search Bing     Image: Search Bing | Image: Search Bing   Image: Search Bing   Image: |

| top-ten<br>dustrv |       |   | Ø Ø.      |
|-------------------|-------|---|-----------|
|                   | ō 🖬 ( | • | Reset 120 |

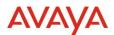

# 2.5. Ready / Not Ready At Login (Configurable)

As part of this release, the capability to allow an agent / supervisor login in a Not Ready state has been included. This capability can be configured by an administrator through Workspaces UX Profile (accessed via Admin Portal) who can choose one of three **Start Work Options** for their agents:

- **Go Ready** Agent will be presented with a Go Ready button that will place the agent in a Ready state (available to handle engagements) as soon as they start work.
- **Go Not Ready** Agent will be presented with a Go Not Ready button that will place the agent in a Not Ready state (unavailable to handle engagements) as soon as they start work.
- **Both** Agent will be presented with a Go Ready & Go Not Ready button which will allow them to choose to start work in either state (Ready or Not Ready).

Shown on the left is the **Start Work Options** menu available on Workspaces UX Profile, shown on the right is what the agent / supervisor is presented with when the **'Both'** start work option has been configured:

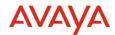

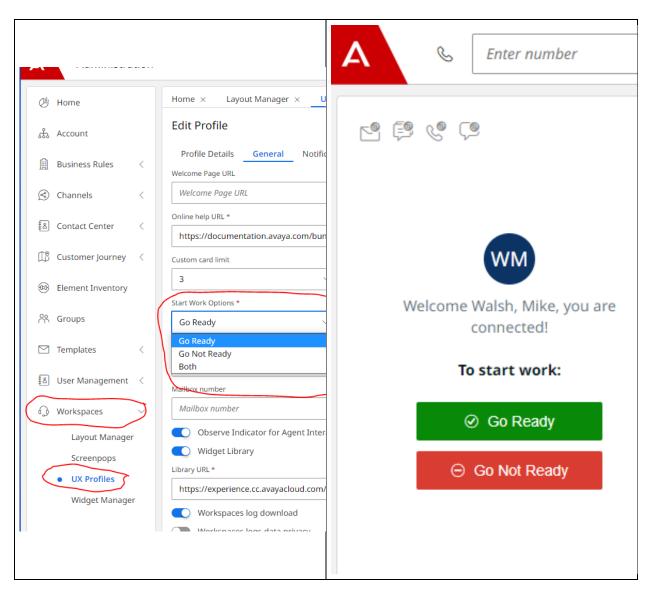

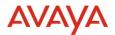

# 2.6. Assisted - Enhanced EWT

- Current EWT calculation takes into consideration the current average wait time for engagement on a given queue and the number of items in that queue, to produce an EWT value.
- This Feature aims to provide a more accurate EWT value which all so takes into consideration the available working agents on a given queue.
- Also, this feature aims to extend the scenarios where a max EWT value maybe returned
- The current max EWT value has also been increased from "99999" to "9999999"

| Agent States<br>(all examples have 10 agents administered ) | Previous EWT | Enhanced EWT |
|-------------------------------------------------------------|--------------|--------------|
| 0 agents LoggedIn                                           | 9999         | 999999       |
| 10 agents LoggedIn<br>10 Ready                              | 0            | 0            |
| 10 agents LoggedIn<br>5 Ready + 5 Not_Ready                 | 0            | 0            |
| 10 agents LoggedIn<br>5 Ready + 5 Busy on Work              | 0            | 0            |
| 10 agents LoggedIn<br>10 Busy on work                       | 300 seconds  | 300 seconds  |
| 10 agents LoggedIn<br>5 Busy on work + 5 Not_Ready          | 300 seconds  | 450 seconds  |
| 10 agents LoggedIn<br>10 Not_Ready                          | 300 seconds  | 999999       |

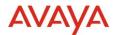

# 2.7. Browser Disconnect Handling

Agent disconnect handling has been extended to handle some of the problematic edge cases that might arise from agents closing their browsers or losing internet connectivity at inopportune times.

Previously, if an agent closes their browser/tab while logged into CCaaS in the Ready/Not Ready state, they will remain logged into the platform and continue to receive inbound engagements, resulting in delayed contact response times, lost calls, and potentially inaccurate reporting for agents who remain logged in after they have stopped working for the day.

# 2.7.1. New 'Timers' administration tab

We've added two new mechanisms under Administration  $\rightarrow$  Contact Center  $\rightarrow$  Timers, 'AutoAgentNotReady' and 'AutoAgentLogout'.

| A Administration           |                     |                              |                   |                |
|----------------------------|---------------------|------------------------------|-------------------|----------------|
| C <sup>1</sup> Home        | Home × Timers × ··· |                              |                   |                |
| 🖧 Account                  | Timers              |                              |                   |                |
| 🚊 Business Rules 🧹         |                     |                              |                   | e              |
| 💮 Channels <               | Name                | Default Duration             | Override Duration |                |
| S Contact Center V         | AutoAgentLogout     | 300 SECONDS                  | 60 SECONDS        |                |
|                            | AutoAgentNotReady   | 30 SECONDS                   |                   |                |
| Attributes                 |                     |                              |                   | Set Override   |
| Customer Ident             |                     |                              |                   | Clear Override |
| Queue Threshold            |                     |                              |                   |                |
| Queues                     |                     |                              |                   |                |
| Reason Codes               |                     |                              |                   |                |
| <ul> <li>Timers</li> </ul> |                     |                              |                   |                |
| Timetables                 |                     |                              |                   |                |
| 🕼 Customer Journey 🧹       |                     |                              |                   |                |
| Element Inventory          |                     |                              |                   |                |
| RR Groups                  |                     |                              |                   |                |
| 🗹 Templates 🧹              |                     |                              |                   |                |
| 🗟 User Management <        | 1-2/2 shown         | $\leftarrow$ 1 $\rightarrow$ |                   | Show: 10 V     |

## 2.7.1.1. AutoAgentNotReady

AutoAgentNotReady is a timer that kicks off when an agent is connected to the platform while in the Ready state and then loses network connectivity or closes their browser/tab. When the configured time has elapsed, the agent will be transitioned into the Not Ready state with a special Client Disconnect reason code automatically by the system. If the agent recovers their connection before the configured time has elapsed, then the agent resumes their session with no state change. The AutoAgentNotReady default value is 30 seconds but can be set to zero or any nonnegative integer value. If set to a value higher than AutoAgentLogout's, then the agent will be in a Logged Out state when this timer goes off, and consequently, the agent will not be transitioned to a Not Ready state.

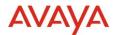

## 2.7.1.2. AutoAgentLogout

AutoAgentLogout is a timer that kicks off when an agent is connected to the platform while in the Ready or Not Ready state and then loses network connectivity or closes their browser/tab. When the configured time has elapsed, the agent will be transitioned into the Logged Out state automatically by the system. If the agent recovers their connection before the configured time has elapsed, then the agent resumes their session with no state change. The AutoAgentLogout default value is 30 seconds but can be set to zero or any nonnegative integer value.

## 2.7.1.3. Agent disconnect and active engagements

Previously, when logged into the platform, an agent disconnect, or browser/tab closure resulted in the agent remaining in a Logged In state. If this occurred while in the Ready state, this would result in the agent continuing to receive contacts despite their lack of connectivity to the platform. Additionally, there has been no mechanism for supervisors to log these agents out of the system, so we could potentially have agents logged into the system receiving contacts until their next shift begins.

Now, an agent disconnect, or browser/tab closure will immediately block any contacts from being directed to the agent. Any voice calls they were assigned are still unrecoverable and will consequently be lost, but the agent will receive no new contacts and will be transitioned into the Not Ready and Logged Out states automatically by the system. When the agent logs back into the system they will be in the Not Ready or Logged Out state and can go back into the Ready state to begin working again.

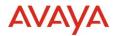

# **3.0 Known Considerations**

# **3.1. Browser Support**

https://documentation.avaya.com/bundle/AvayaOneCloud CCaaS Solution Description 10/pag e/Supported\_browsers.html

# 3.2. Known Issues

| # | Persona         | Summary                                                                                                    | Customer Impact                                                                                                    | Workaround/Limitations                                                                                                    | Frequency                                                   |
|---|-----------------|----------------------------------------------------------------------------------------------------|----------------------------------------------------------------------------------------------------|----------------------------------------------------------------------------------------------------|-------------------------------------------------------------|
| 1 | Agent           | Multiple browser<br>tabs are not<br>supported by<br>workspaces for<br>CRM existing<br>voice customers                   | The user will get a notification dialog informing them about the unsupported configuration.                                                                                                    | The Administrator should modify the<br>CRM Call Center Configuration for<br>voice tenants as follows:<br>WebRTC mode: C<br>Use local session sharing: N | Always                                                      |
| 2 | Tenant<br>Admin | Customer Journey<br>Admin screen<br>settings my take<br>up to a minute to<br>propagate to the<br>Admin screen and<br>UI | Changes made by the Tenant<br>Admin may not be reflected in the<br>system for up to a minute                                                                                                    | Wait a minute to see changes take affect                                                                                                    | Always<br>0 - 1<br>minute for<br>changes to<br>take effect. |
| 3 | Analytics       | If user logs into<br>historical<br>reporting during<br>an upgrade, an<br>error may occur                                | While the drop upgrade is in-<br>progress, if a reporting user logs<br>into historical reporting, an error<br>may occur, stating - "There is no<br>Project connected to this web<br>server, to configure projects, go to<br>Web Administrator." | This is a known issue. The duration<br>of this interruption could be between<br>0-10 min (approx.). The user should<br>retry the operation.             | Intermittent<br>based on<br>timing                          |